# **Prove MT-3 Clinica**

# PROTOCOLLO DI NOTAZIONE

Classe 3ª secondaria di I grado

*Attenzione. Questo libretto è protetto dalle leggi vigenti, internazionali e italiane, sul diritto d'autore e quindi non è in alcun modo riproducibile senza l'espressa autorizzazione dell'Editore. I trasgressori possono incorrere nelle sanzioni civili e penali previste (leggi 633/41 e 43/2005).*

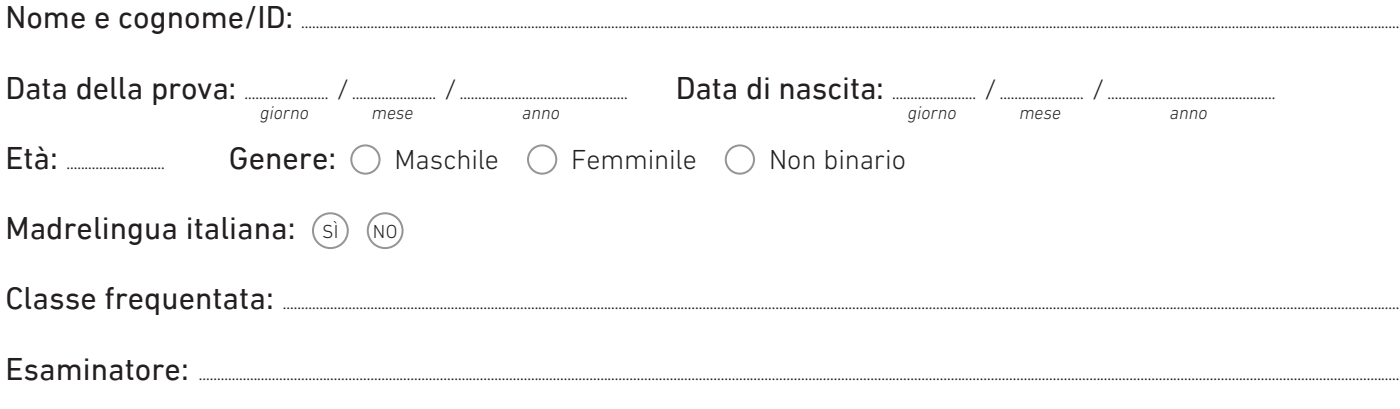

Questo Protocollo costituisce una guida sintetica per somministrare ciascuna prova e permette di:

- annotare i risultati ottenuti dal soggetto esaminato;
- effettuare lo scoring;
- collocare il soggetto nella fascia di prestazione corrispondente ai punteggi conseguiti nella singola prova e valutarne il livello di competenza.

### Somministrazione

Questo Protocollo contiene le consegne a cui l'esaminatore deve attenersi per presentare al soggetto esaminato ogni prova. Le istruzioni dettagliate e tutte le indicazioni utili per somministrare correttamente le prove sono contenute nel capitolo 3 del *Manuale*.

#### **Scoring**

In questo Protocollo vengono registrati i risultati ottenuti e può essere effettuato lo scoring. Le istruzioni per la correzione delle prove sono contenute nel capitolo 3 del *Manuale*. Convertendo il punteggio grezzo nel percentile corrispondente, è possibile anche conoscere in quale fascia di prestazione rientra il soggetto esaminato:

- *fascia RII* (Richiesta di Intervento Immediato);
- *fascia RA* (Richiesta di Attenzione);
- *fascia PS* (Prestazione Sufficiente);
- *fascia CCR* (Criterio Completamente Raggiunto).

Le griglie di correzione per le prove di comprensione sono riportate nelle pagine corrispondenti di questo Protocollo e sono consultabili anche nell'Appendice B del *Manuale*. Le tabelle normative per procedere con il calcolo dei punteggi standardizzati e con l'attribuzione delle fasce di prestazione sono raccolte nell'Appendice C del *Manuale*.

# Prova di Comprensione

Consegna [*da adattare in caso si consegnino entrambi i brani*]. Ora ti chiederò di leggere un testo. Puoi leggere in maniera silente, cioè nella testa, oppure a bassa voce. Voglio vedere se comprendi bene quello che leggi. Per questo, dopo aver letto il testo, devi rispondere a una serie di domande con risposta a scelta multipla. Questo significa che ogni domanda ha quattro alternative di risposta tra cui devi scegliere quella che secondo te è corretta. C'è solo una risposta corretta.

[*Mostrare la prova al soggetto in modo che veda che ci sono quattro alternative di risposta*] Come vedi, sui fogli c'è un brano e poi ci sono delle domande. Per ogni domanda ci sono quattro alternative indicate dalle lettere A, B, C, D. Devi decidere qual è quella corretta. Se hai un dubbio, scegli quella che ti sembra più corretta e fai una X sulla lettera corrispondente. Ad esempio, se per la prima domanda la risposta corretta è la A, fai una X qui [*indicare sul foglio dove deve farla*]; se è la B fai una X qui; se è la C qui; se è la D qui. Hai capito? Rispondi a tutte le domande senza saltarne nessuna e ricorda che per ogni domanda c'è una sola risposta corretta: puoi correggere le risposte se ci ripensi e vuoi cambiarle. Lavora con calma, non ci sono limiti di tempo e puoi rivedere il brano tutte le volte che vuoi.

#### Brano Cronaca

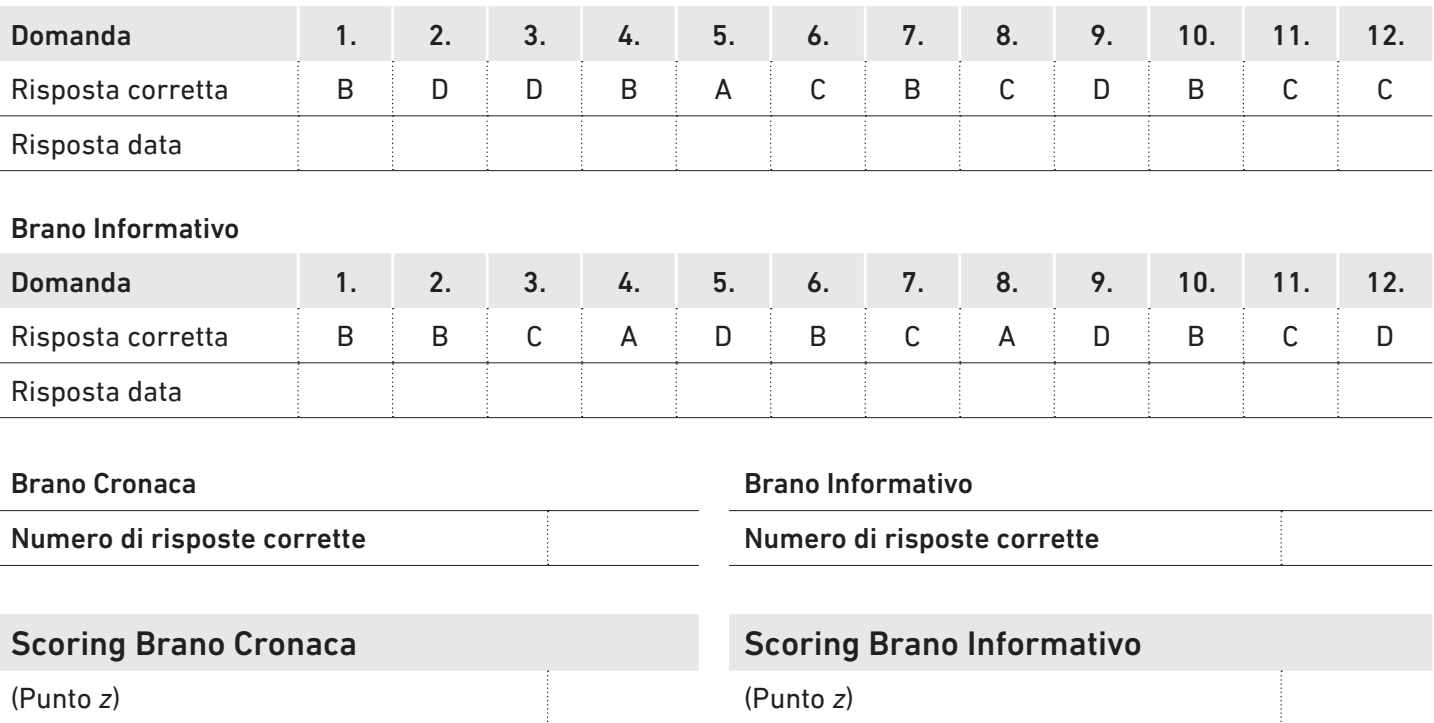

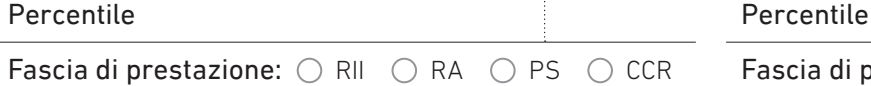

Fascia di prestazione:  $\bigcirc$  RII  $\bigcirc$  RA  $\bigcirc$  PS  $\bigcirc$  CCR

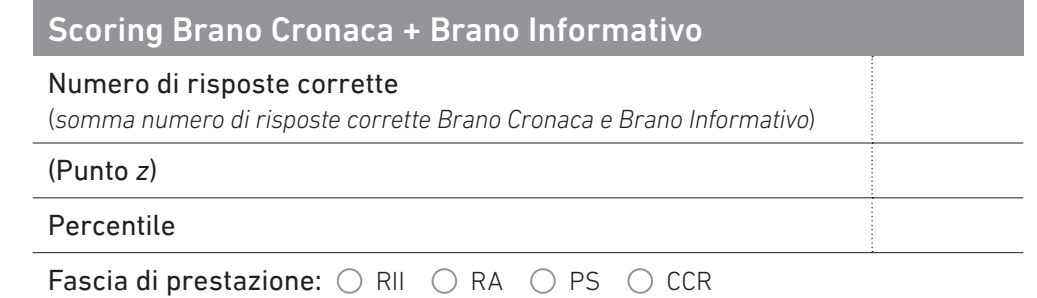

..................................................................................................................................................................................................................................................................................................................................

..................................................................................................................................................................................................................................................................................................................................

## Osservazioni

2 | Prove MT-3 Clinica | Protocollo di notazione | Classe 3<sup>ª</sup> secondaria di I grado  $\otimes$  2023, Giunti Psychometrics S.r.l. – Firenze

Consegna. Ora dovrai leggere ad alta voce questo brano [*mostrare la pagina con il brano*]. Voglio vedere come lo sai leggere. Guarderò con il cronometro il tempo che impieghi, ma non ti preoccupare troppo di andare veloce. A me interessa che tu legga meglio che puoi, cioè facendo meno errori possibile e leggendo in modo scorrevole. In pratica devi leggere come fai solitamente quando ti impegni. Il brano si intitola: "L'arco nell'antichità", tu inizia a leggere da questo punto [*indicare l'inizio della prima riga*].

# **L'ARCO NELL'ANTICHITÀ**

n. sill.

L'arco fece la sua comparsa nel mondo durante la fase culturale detta Magdaleniana, moltissimi anni fa. L'inventore dell'arco probabilmente è stato *Arcetius Dagorlad* che pensò di legare un crine di cavallo ad un ramo della specie *Pinales*. L'arco rappresentò un fondamentale passo avanti compiuto dall'umanità preistorica. Esso costituì il primo esempio di uno strumento che permette la concentrazione e l'accumulo graduale dell'energia e la sua "esplosione" istantanea nell'attimo in cui la freccia viene scoccata. Reggendo l'arco dall'impugnatura, nota oggi come grip, è possibile scagliarla ad altissima velocità. Rispetto alle precedenti armi da lancio, gli archi, quindi, offrivano una maggiore leggerezza e maneggiabilità, una gittata più lunga, un tiro più rapido e a ripetizione, una maggiore capacità di penetrazione ed infine una più alta precisione della mira. Secondo molti etnologi le invenzioni avvengono sempre come una deliberata risposta ad un bisogno materiale che serpeggia tra gli uomini e che dunque è necessario 30 59 89 121 149 181 208 239 272 305 309 341 368

appagare. Questo bisogno cresce, si gonfia, turba i sonni della popolazione, finché qualcuno trova la risposta desiderata. Nel caso dell'arco, una simile interpretazione pecca però di eccessivo semplicismo. In realtà il nostro antenato che scoccò la prima freccia non aveva un impellente bisogno della nuova arma per cacciare. Fino a quel momento clave, brambas, zagaglie, erano sempre sembrate perfettamente adeguate allo scopo. 396 427 457 485 514 516

La società alla quale il nostro inventore apparteneva certamente non si guardava intorno con impazienza cercando di scoprire un'arma più efficace; e non lo faceva per un motivo assai semplice: non poteva neppure immaginare che un'arma simile esistesse. Eppure, oggi, grazie al desiderio di sperimentare di Arcetius, possiamo concludere che questo strumento ha cambiato il corso della storia. 548 575 606 636 652

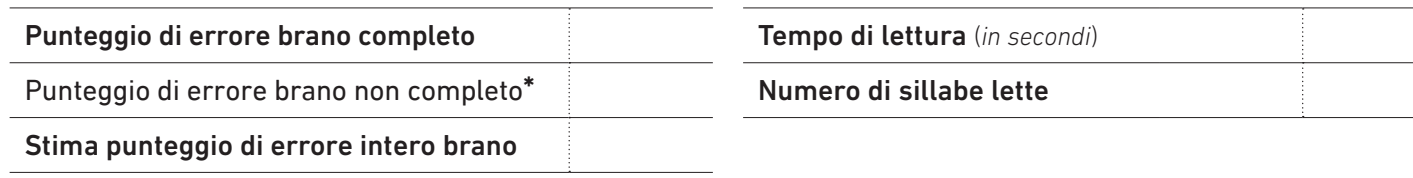

### **Scoring**

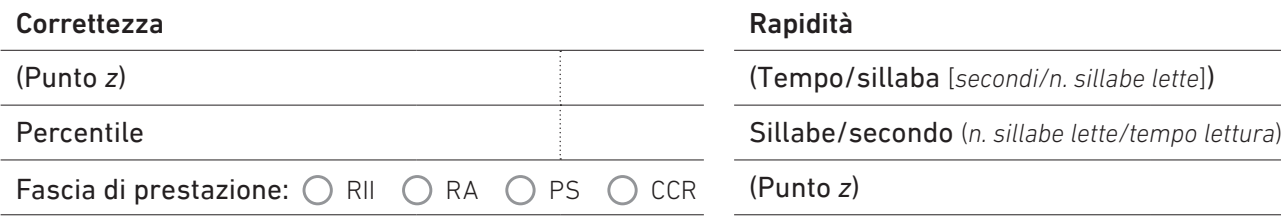

\* Compilare questa casella se il soggetto non ha terminato la lettura del brano entro 4 minuti (240 secondi), quindi procedere con il calcolo della "Stima punteggio di errore intero brano" necessario per effettuare lo scoring.

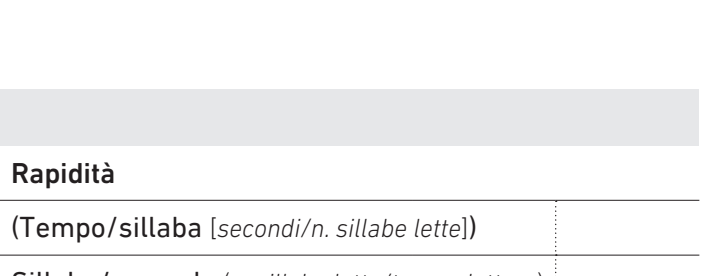

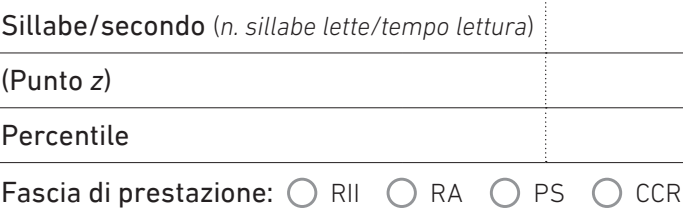

 $\overline{\phantom{0}}$ 

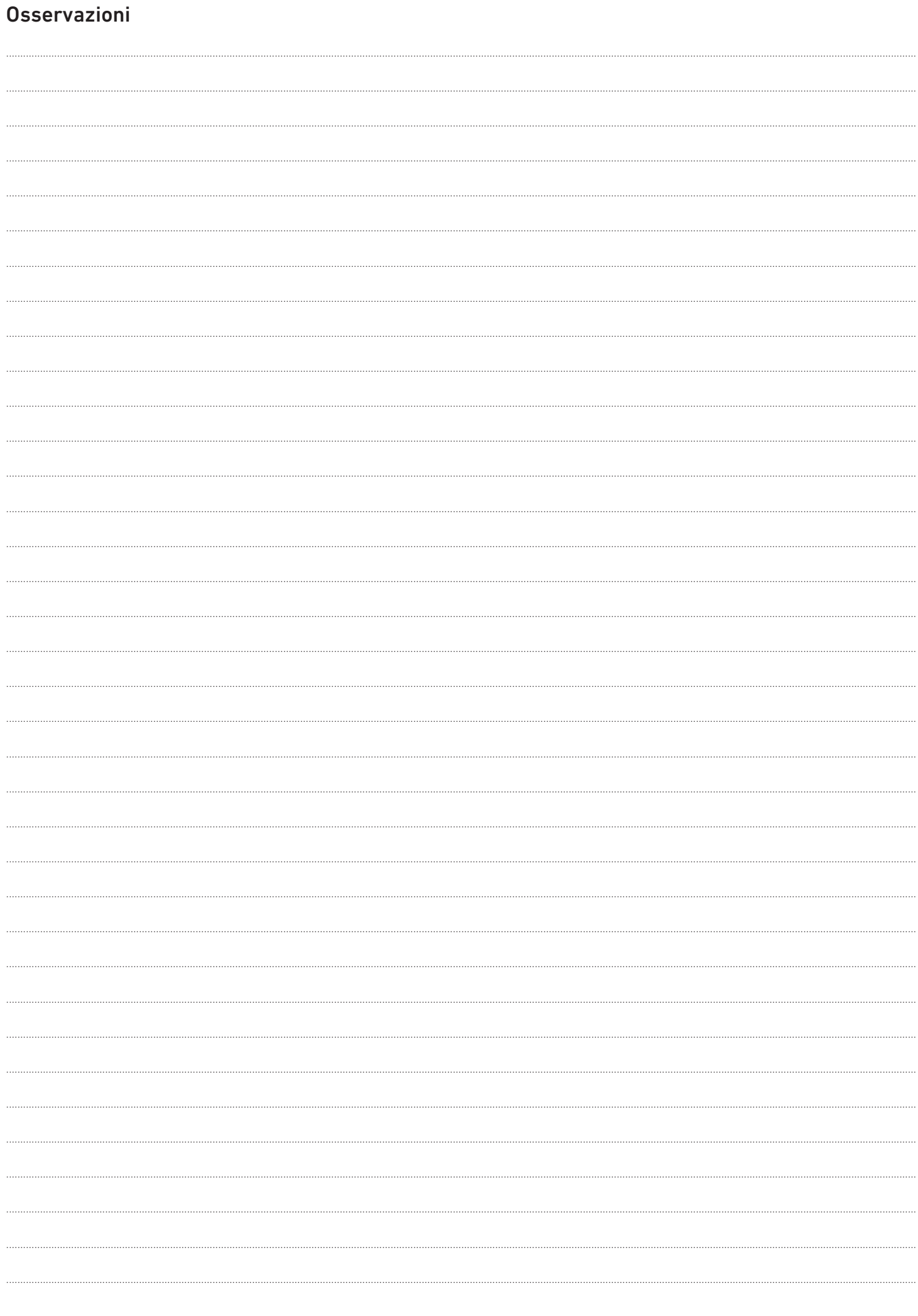